# Программное обеспечение

## **ALMEMO® View**

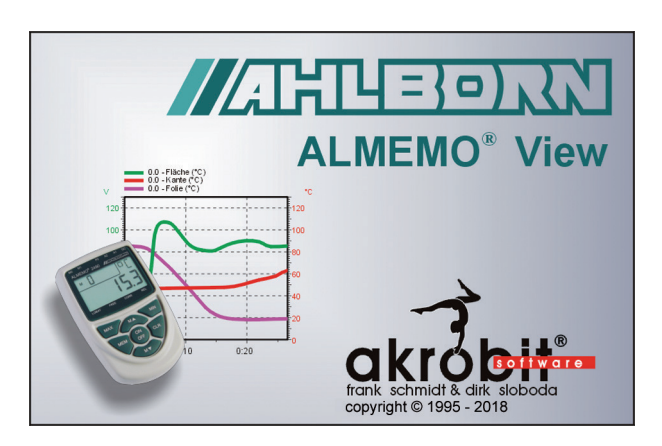

ALMEMO® View - это пакет ПО, который можно использовать для обработки и отображения результатов измерений на любом устройстве ALMEMO® с максимум 4 измерительными входами.

ALMEMO® View работает на MS-Windows и используется для взаимодействия с устройством ALMEMO®, имеющим до 4 измерительных точек.

После установления связи между компьютером и измерительным прибором, программа автоматически обнаруживает и составляет список данных измерительных точек.

Измерительные значения считываются с интервалом, установленным пользователем.

### Регистратор данных

Измеренные значения считываются с запоминающего устройства на регистраторе данных ALMEMO® (до 4 измерительных точек). Значения отображаются в виде линейной диаграммы или таблицы и сохраняются в файле. Параметры, необходимые для работы измерительного прибора, настраиваются через диалог и программируются с помощью ALMEMO® View

#### Отображение измеренных значений

Записанные данные могут отображаться в числовом, табличном виде, а также в виде линейных диаграмм. Возможность одновременно отображать одну или несколько измерительных точек в разных режимах.

#### Сохранение измеренных значений

Измеренные значения могут быть заархивированы в виде линейной диаграммы или таблицы.

#### Вывол на печать

ALMEMO® View можно использовать для вывода на печать диаграмм, таблиц или списка измерительных точек с соответствующими корректировочными значениями, например, для технической документации. Есть функция предварительного просмотра результатов перед печатью. Программа поддерживает все принтеры, работающие на базе MS-Windows.

#### Документация

Для составления протоколов с помощью других приложений линейные диаграммы, таблицы и списки из ALMEMO® View можно скопировать с помощью буфера обмена в другие приложения

Примечание: ALMEMO® View HE работает с устройствами ALMEMO® V7.

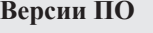

Артикул Базовое ПО ALMEMO® View максимум для 4 измерительных каналов (рекомендуется для 1 измерительного прибора с максимум 4 измерительными каналами, **SW5500AV** подключение через 1 СОМ интерфейс)

#### Системные требования:

**ALMEMO<sup>®</sup> View** работает на базе ОС Windows XP ( $x86/x64$ ) и выше